# ATLAS Releases: Build, Packaging and Deployment - short overview

Oana Boeriu
University of Sheffield

on behalf of the ATLAS SIT/Code Distribution Groups with input from:
Attila Krasznahorkay
Emil Obreshkov
Graeme Stewart

#### Introduction

- The ATLAS software is composed of multiple projects that are each built up out of many packages.
- After using CMT for many years, at the beginning of 2016 the build of the software releases has been switched over to CMake.
- Around 2000 packages provide:
  - shared libraries to be used by other packages
  - module libraries used by the framework to load software components
  - executables performing specialized tasks
  - scripts, config files to be installed with the package build target
- A package declares what other packages it needs for its own build.
- A project a collection of packages built according to the dependency declaration.

# ATLAS Project - Highest Complexity Build Overview

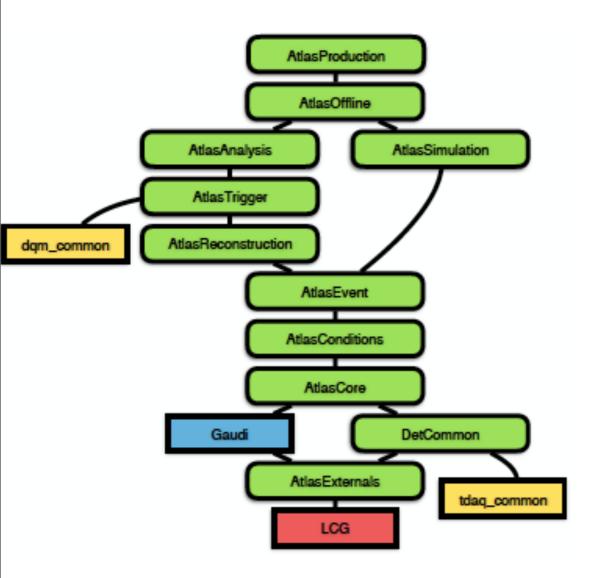

- LCG represents the externals provided by the LCG release
- dqm-/tdaq-common online software built with their own configuration
- GAUDI built using its own CMake configuration
- still building this type of release every night

## The Athena Project

- The Athena project structure was simplified, but we still need three projects.
- Dependencies: AthenaExternals and Gaudi
- Versioning we build each night a particular state of athena git repository together with versions of LCG, Atlas Externals & Gaudi
- The version of LCG is hardcoded in AthenaExternals:

```
# Set up which LCG version to use:
set( LCG_VERSION_POSTFIX "" )
set( LCG_VERSION_NUMBER 87 )
find_package( LCG ${LCG_VERSION_NUMBER} REQUIRED EXACT )
```

 Specific version of AthenaExternals and Gaudi needed - taken from the externals.txt file

8 AthenaExternalsVersion = 1.0.4
9 GaudiVersion = v28r1.005

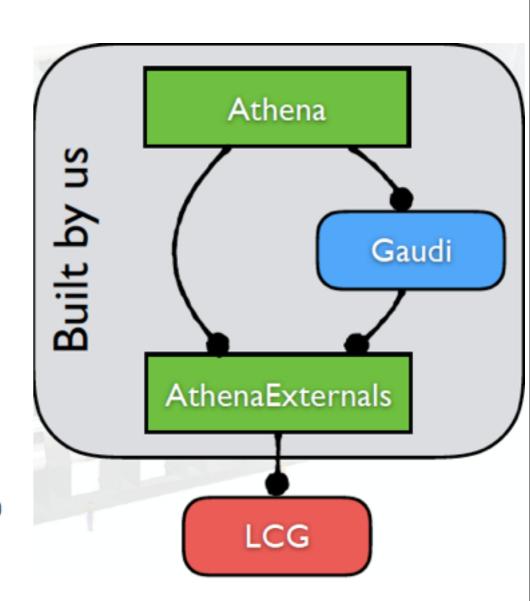

- Steps of the build:
- master CMakeLists.txt file describing a project
  - AtlasSetup sets up:
    - the environment e.g. TDAQ\_RELEASE\_BASE
    - the gcc compiler
    - sets up the version of CMake
- Find the base project(s) that it depends on
- Relocatable RPMs environment variables guide the build configuration for CTest and CPack
- AthenaExternals first project to build and install
  - the setup.sh is sourced to set it up for the other projects
- GAUDI is built next and installed ("GAUDI\_ATLAS mode")
  - GAUDI ROOT points to the installed location of Gaudi
- Athena is built and installed last 5

## Scripts

- General scripts, used for building Athena as well as other flavors
   (AnalysisBase, AthDerivation, AthAnalysis etc.) can be used from Build/
   AtlasBuildScripts
  - checkout scripts for AtlasExternals and Gaudi
  - environment setup scripts
- Project specific scripts are put into the main directory of that project, e.g.
   Projects/Athena
  - build\_externals.sh a script building all externals
  - **build.sh** a script building the Athena project
- Private manual builds are possible as well.

## Standard Builds & Packaging

The build is done basically using:

```
asetup none,gccXX --cmakesetup
./athena/Projects/Athena/build_externals.sh
./athena/Projects/Athena/build.sh
```

- The nightly RPMs are release candidates which can be used directly to distribute a release on the grid
- CPack used, having the option of producing opt/dbg rpms
- Once the rpms are locally built, they are copied to eos by an independent script.

#### Distribution

- Python scripts used for the cvmfs installation (some 2780 lines of code of which ca 900 lines belong to monitoring)
  - Create date-time directories for every nightly release, e.g.:
    - /cvmfs/atlas-nightlies.cern.ch/repo/sw/master/

```
    drwxr-xr-x. 5 cvmfs cvmfs 7 Nov 27 04:59 2017-11-26T2257
    3 Nov 27 04:35 AthenaExternals
    3 Nov 27 04:36 GAUDI
    3 Nov 27 04:36 Athena
```

- /cvmfs/atlas-nightlies.cern.ch/repo/sw/21.0 / 21.1 / 21.2 / 21.3 / ...
- LCG, external sw, tdaq-/dqm-common used in common by several nightlies:

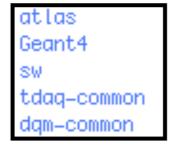

- Possible to install a nightly anywhere else (using a standalone script) as user.
- Private builds can be installed as well on cymfs to be used by all users.

## Future Improvements

- Having the option to save the binaries of AthenaExternals e.g. and not start a build every time from scratch
- We'd like an easy way of building and reusing existing binaries
  - Nexus sw repository to store binary artifacts not sure if it is open source and deserves some more detailed check
  - git LSF?
- Breaking up the large rpm file into several smaller chunks
- Include the build of LCG/tdaq-/dqm-common into our own build procedure?